## 「大学ポートレート」を使って志望校を調べよう! **2つの大学を調べて記入します。**

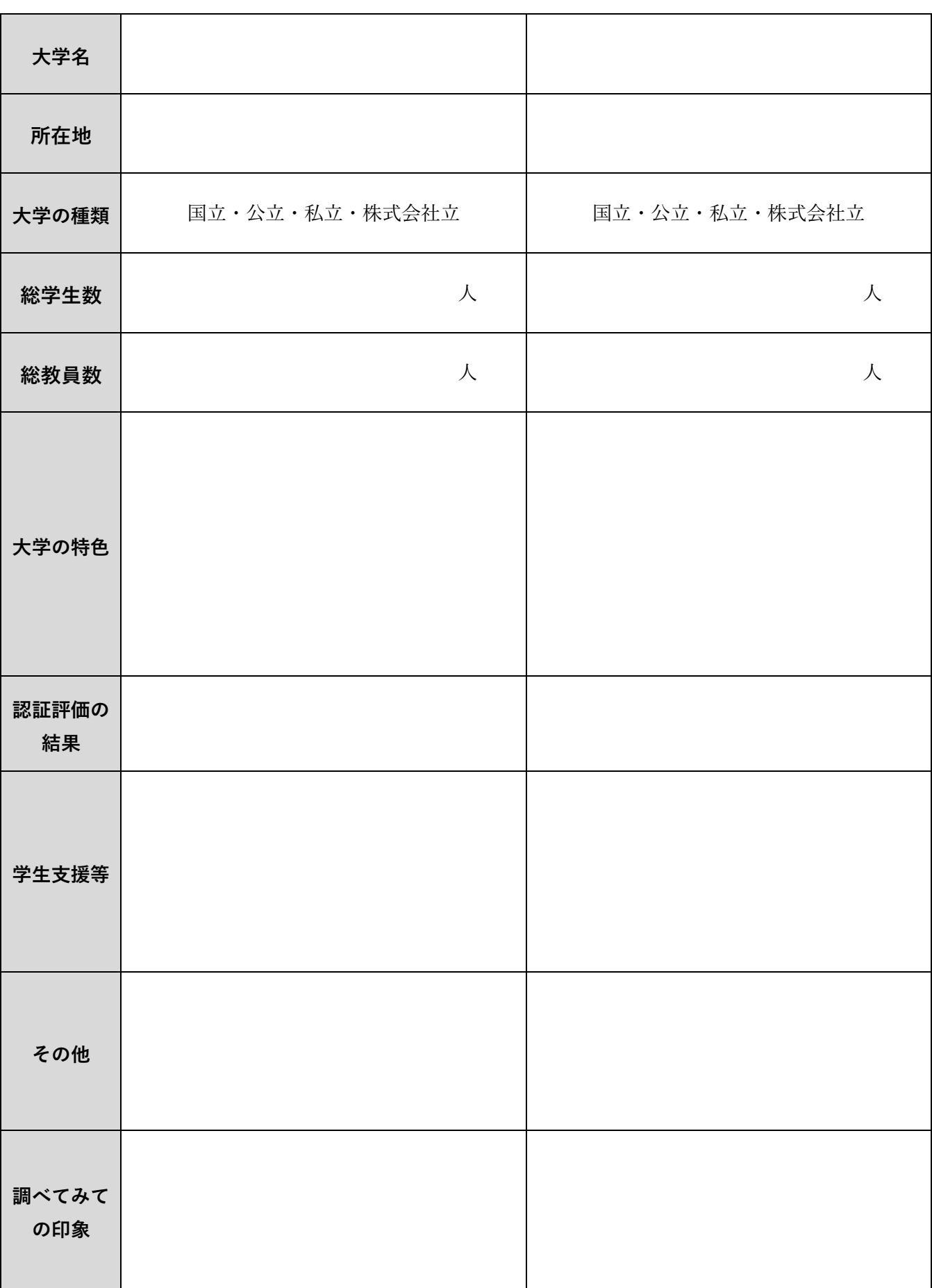

○○高等学校 年 組 番 名前